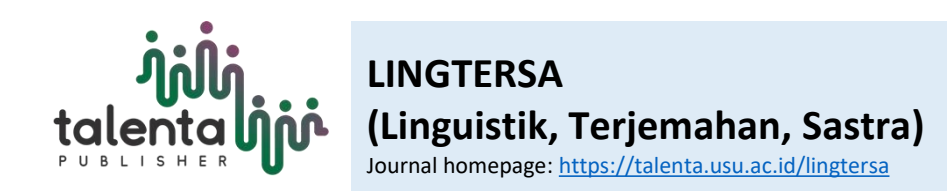

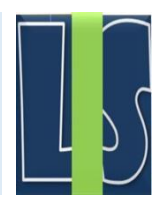

# **Applying Antconc in Regex Search on BBC News Text**

Annisah Inriani Harahap\*10, Samuel Nugraha Cristy<sup>2</sup>0, Sultan Salma Efendi<sup>3</sup>0, , Tengku Silvana Sinar 4

*<sup>1</sup>Universitas Sumatera Utara, Medan, 20155, Indonesia <sup>2</sup>Universitas Sumatera Utara, Medan, 20155, Indonesia*

*<sup>3</sup>Universitas Sumatera Utara, Medan, 20155, Indonesia*

*<sup>4</sup>Universitas Sumatera Utara, Medan, 20155, Indonesia*

# **ARTICLE INFO ABSTRACT**

**Article history:** Received 24 January 2023 Revised 30 April 2023 Accepted 2 December 2023 Available online 29 February 2024

E-ISSN: 2964-1713 P-ISSN: 2775-5622

### **How to cite:**

Annisah, I. H., Samuel, N. C., Sultan, S. E.(2024). Applying Antconc in Regex Search on BBC News Text. Journal of Linguistics and Literary Research, 5(1), 38- 47. **ABSTRAK**

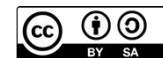

**This work is licensed under a [Creative](https://creativecommons.org/licenses/by-nc-nd/4.0/) Commons [Attribution-NonCommercial-](https://creativecommons.org/licenses/by-nc-nd/4.0/) NoDerivatives 4.0 International. <https://doi.org/10.32734/lingtersa.v5i1.12364>**

The software AntConc has become a freeware and multi-platform tool used in corpus-based linguistic research. Corpus linguistics itself is identified as a methodology consisting of various related methods that can be used by scholars with different theoretical tendencies. This research aims to determine the formulas used in searching regular expressions in news articles. The news data was collected from a known media source called BBC News. The research results indicate that Regex in Antconc can be performed in various ways, including: (1) To find words starting with 'sp,' the formula  $\gamma$ sp[a-z] can be used, (2) To find words starting with 'st' and ending with 'ed,' the formula  $\text{Ker}$ [a-z]\*ed can be used, (3) To find words ending with '-ing,' the formula  $[a-z]^*$ ing can be used,  $(4)$  To find a phrase containing two words, with the first word starting with the letter 's' and the second word starting with the letter 't,' the formula  $\text{S}[a-z]$  $\hat{}$ t[a-z] can be used.

**Keyword:** Antconc, BBC News, Regex

*Software AntConc* menjadi alat freeware dan multiplatform yang digunakan dalam penelitian linguistik korpus berbasis data. Linguistik korpus sendiri diidentifikasi metodologi yang terdiri dari sejumlah metode terkait yang dapat digunakan oleh para sarjana dari banyaknya kecenderungan teoretis yang berbeda. penelitian ini bertujuan untuk mengetahui rumus apa saja yang digunakan dalam pencarian regularexpression dalam berita. Data berita tersebut diambil pada sumber media yang dikenal sebagai BBC News. Hasil penelitian menunjukkan bahwa Regex pada Antconc dapat dilakukan dengan berbagai cara, antara lain: (1) Untuk menemukan kata yang diawali dengan 'sp' dapat dilakukan dengan rumus ^sp[a-z], (2) untuk menemukan kata yang diawali dengan "st" dan berakhiran "ed" dapat dilakukan dengan rumus ^st[a-z]\*ed, (3) Untuk menemukan kata yang berakhiran "-ing" dapat dilakukan dengan rumus [a-z]\*ing, (4) Untuk menemukan Sebuah Frasa yang mengandung dua kata dengan kata pertama diawali dengan huruf "s" lalu dengan kata kedua diawali dengan huruf "t" dapat dilakukan dengan rumus ^s[a-z] ^t[a-z].

**Keyword:** Antconc, BBC News, Regex

# **1. Pendahuluan**

Dalam dunia pendidikan saat ini, evolusi teknologi membuktikan bahwa teknologi merupakan salah satu media pembelajaran yang paling efektif. Menurut Breyer (2008 dalam khairas, 2019: 189), media pembelajaran yang menggunakan teknologi dapat meningkatkan motivasi siswa dan menurunkan tingkat kebosanannya dalam belajar. Siswa dapat menggunakan perangkat lunak untuk proses pembelajaran. Sehingga, dapat membantu mereka untuk mendapatkan pemahaman lebih lanjut tentang topik yang sedang dipelajari.

Salah satu media pembelajaran yang menggunakan teknologi adalah *Software AntConc*. Perangkat lunak *Antconc* adalah alat yang dapat digunakan bagi siswa untuk memahami pembelajaran suatu bahasa. *Software AntConc* menjadi alat freeware dan multiplatform yang digunakan dalam penelitian linguistik korpus berbasis data (Anthony, 2012). Linguistik korpus didefinisikan, dalam dua dekade terakhir, sebagai pendekatan berbasis data yang inovatif dan canggih untuk menganalisis bahasa, Meskipun dianggap oleh banyak orang sebagai metode analisis linguistik (lihat Biber, 1998; Cheng, 2012). Korpus hampir tidak berguna tanpa semacam alat perangkat lunak komputer untuk memprosesnya dan menampilkan hasil dengan cara yang dapat dimengerti. Dua yang paling populer diantaranya adalah *MonoConc Pro*, dan *WordSmith Tools*, meskipun banyak concordancer dan program analisis korpus lainnya juga telah dikembangkan (Anthony, 2004:3).

dengan demikian, Linguistik korpus merupakan metodologi yang terdiri dari sejumlah metode terkait yang dapat digunakan oleh para sarjana dari banyaknya kecenderungan teoretis yang berbeda. Di sisi lain, tidak dapat disangkal bahwa korpus linguistik juga sering dikaitkan dengan pandangan bahasa tertentu. Inti dari pandangan ini adalah bahwa aturan bahasa didasarkan pada penggunaan dan bahwa perubahan terjadi ketika penutur menggunakan bahasa untuk berkomunikasi satu sama lain (Hans Lindquist, 2009: 1-2). Linguistik korpus mempertimbangkan tidak hanya ucapan, tetapi juga bahasa, bisa dibilang, dalam sudut pandang baru, memberikan visi baru dan potensi yang lebih kuat, yang berasal dari jumlah sampel bahasa belaka, skala cakupan yang berkembang (Gvishiani,2008).

*Software AntConc* merupakan seperangkat alat analisis korpus umum yang dapat diterapkan pada sistem Windows, Linux dan Macintosh di komputer. Alat ini telah digunakan oleh penerjemah, guru bahasa dan pelajar di seluruh dunia. Alat ini tidak hanya menganalisis teks bahasa Inggris tetapi juga bahasa lain seperti Jepang, Korea, dll, termasuk bahasa Indonesia. Salah satu fitur dalam alat ini adalah *Concordancer Tool* yang digunakan untuk melihat kata-kata yang digunakan dalam sebuah teks (khairas, 2019: 189).

Concordancer Tool adalah salah satu alat utama yang digunakan dalam sebagian besar perangkat lunak analisis korpus yang dapat digunakan untuk memfasilitasi pembelajaran kosakata bagi pelajar bahasa. Sun & Wang (2003) sebagaimana dikutip oleh Anthony (2004) menyatakan bahwa alat ini telah terbukti sebagai alat bantu yang efektif untuk pemerolehan bahasa kedua atau asing dan pembelajaran kosa kata, kolokasi, tata bahasa dan gaya penulisan. Di *AntConc*, *Concordancer Tool* dimasukkan ke layar utama sehingga pengguna dapat mengoperasikannya secara langsung. Konkordansi Ini akan menunjukkan kepada Kata Kunci dalam tampilan Konteks/*Keyword in Context* (disingkat KWIC), menggunakan bilah pencarian di bawahnya (azmovich, 2019).

Sebagian besar kumpulan leksikal saat ini diberi tanda POS (*POS-tagged*). bahkan korpus ahli bahasa yang bekerja dengan *'unannotated plain text'* pasti menerapkan beberapa metode untuk memisahkan istilah yang mereka minati dari kata-kata di sekitarnya. Dalam hal itu, anotasi dan abstraksi digabungkan dalam pencarian leksikal (Johanson, 1991).

Software ini juga dapat mencari regular expression (regex) dalam suatu kumpulan teks, termasuk teks berita yang termuat dalam media berita BBC News. BBC News merupakan salah satu lembaga penyiaran (broadcasting) yang tertua dan terbesar di dunia. Media ini juga telah menyediakan web portal yang dapat diakses dengan mudah (pascarina, 2018). Doumit dan Minai (2012) menjadikan media tersebut sebagai data dari berita-berita selama bulan Maret 2011. Korpus tersebut menghasilkan label topik yang berhubungan dengan pemberontakan Libya, gempa bumi Jepang, dan beberapa cerita lainnya. Ukuran dan dan kompleksitas pola jaringan menunjukkan tingkat detail dan dan signifikansi yang dialokasikan setiap sumber berita pada berita tersebut. Dengan sumber data yang sama, penelitian ini berfokus pada penemuan rumus untuk mencari regular expression (regex) dalam kumpulan teks berita BBC News.

Penelitian ini berangkat dari keingintahuan peneliti yang mengkaji seputar linguistik korpus menggunakan *software Antconc*. Kajian tersebut dilandaskan dengan menerapkan pencarian regex pada berita BBC News. Sebagai langkah awal, kami mengacu pada 2 penelitian landasan: yaitu penelitian rubbani dkk (2014) yang menggunakan *software Antconc* sebagai media pembelajaran bahasa inggris dan penelitian dan anthony (2004) yang mengkaji pengantar *software Antconc.*

Rubbani dkk (2014) menggunakan *software Antconc* 3.2.4 sebagai alat penelitian. Untuk itu, sebuah korpus besar telah dikompilasi dan dianalisis melalui perangkat lunak Antconc 3.2.4. Dengan bantuan ekspresi reguler di Antconc, fitur sintaksis yang berbeda dari simile telah dianalisis. Penelitian ini telah menciptakan banyak twist dengan memberikan perintah melalui regular expression (regex). Didukung dengan temuan anthony (2004) yang menjelaskan masing-masing fitur dalam software tersebut serta keterbatasannya.

### **2. Metodologi Penelitian**

Dalam langkah-langkah komprehensif, penelitian ini menggunnakan metode gabungan kualitatif dan kuantitatif. Holmes & Meyerhoff (2003) menyatakan bahwa metode gabungan ini memanfaatkan sejumlah pola yang teridentifikasi lewat analisis kuantitatif yang menjadi landasan penting untuk memahami teks secara kualitatif secara mendalam. Terkait dengan penelitian linguistik korpus, Kwary dan Arum (2011: 213) menyebutkan bahwa penelitian linguistik korpus perlu menggunakan desain metode gabungan karena data statistik yang diperoleh dari analisis korpus perlu ditafsirkan lebih lanjut dengan menggunakan pertimbangan-pertimbangan kualitatif.

sampel tulisan atau ujaran L2 tertentu dianalisis sehubungan dengan semua kolokasi yang terjadi dalam teks yang tersedia. Metode lain yaitu dengan menggunakan kumpulan tulisan non-native, dalam hal ini dimungkinkan untuk menganalisis hanya kolokasi spesifik yang telah dipilih sebelumnya seperti yang terjadi dalam rentang teks seperti yang dilakukan dalam penelitian oleh Granger (1998). Dengan memperoleh konkordansi untuk butir-butir yang diselidiki, pola kolokasi teks non-native dapat dibandingkan dengan teks yang diproduksi oleh penutur asli. Studi ini mencoba untuk mengumpulkan data melalui ratarata corpora berdasarkan tulisan akademis non-native tingkat lanjut. Metode ini disebut sebagai linguistik korpus (faizah, 2018: 49)

Data dalam penelitian ini diperoleh dari sejumlah pola dan rumus dalam pencarian regex pada berita kesehatan (health related) BBC News dalam bahasa inggris. Secara spesifik, datanya terdiri leksikal yang diawali dengan 'sp', leksikal yang diawali dengan "st" dan berakhiran "ed", leksikal yang berakhiran "-ing", Frasa yang mengandung dua kata dengan kata pertama diawali dengan huruf "s" lalu dengan kata kedua diawali dengan huruf "t". Perangkat lunak yang akan digunakan dalam penelitian ini adalah *software* korpus bernama AntConc Tools Versi 3.4. Perangkat lunak ini dapat mengidentifikasi pola kata dalam teks dengan menggunakan beberapa fitur utamanya.

### **3. Pembahasan**

AntConc adalah salah satu aplikasi populer dalam analisis korpus linguistik yang dapat membantu pengguna dalam menganalisis dan memproses teks atau data bahasa. Aplikasi ini dapat digunakan untuk mengumpulkan data dari berbagai sumber, termasuk web, dokumen teks, dan file lainnya, serta memberikan berbagai alat dan fitur yang berguna untuk analisis dan visualisasi data.

Beberapa fitur yang disediakan oleh AntConc antara lain:

a) Pencarian dan analisis konkordansi

Fitur ini memungkinkan pengguna untuk mencari kata-kata atau frasa tertentu dalam teks atau data bahasa, dan menampilkan hasil pencarian dalam format konkordansi. Dalam format ini, kata atau frasa yang dicari ditampilkan bersama dengan konteksnya dalam teks.

b) Analisis frekuensi kata

AntConc juga dapat menghitung frekuensi kata dalam teks atau korpus, dan menampilkan hasil dalam bentuk grafik atau tabel.

c) Analisis kolokasi

Fitur ini dapat membantu pengguna untuk menemukan kata-kata yang cenderung muncul bersama sama dalam teks atau korpus tertentu. Hal ini dapat membantu pengguna saat mengidentifikasi pola dan makna yang terkait dengan kata-kata tertentu.

d) Pencarian dan penggantian teks

Fitur ini memungkinkan pengguna untuk mencari dan mengganti teks dalam korpus, serta mengatur penggantian teks secara otomatis atau manual.

e) Visualisasi data

AntConc juga menyediakan berbagai jenis grafik dan visualisasi data, seperti histogram dan plot garis, untuk membantu pengguna dalam menganalisis dan memvisualisasikan data bahasa.

Dalam keseluruhan, *AntConc* merupakan alat yang sangat berguna untuk analisis korpus linguistik, baik untuk tujuan akademis maupun profesional. Aplikasi ini mudah digunakan dan memberikan berbagai fitur yang berguna untuk analisis dan visualisasi data bahasa, sehingga sangat membantu dalam menghasilkan hasil penelitian yang berkualitas dan relevan.

Aplikasi *Antconc* ini akan digunakan dalam mencari dan mengidentifikasi regular expression ( regex) berdasarkan data yang berupa teks berita dari BBC News dalam jumlah banyak tentunya. Dengan mencari regex dalam aplikasi AntConc, pengguna dapat mengidentifikasi pola-pola dan tren yang terkait dengan data bahasa yang sedang dianalisis. Ini dapat membantu pengguna dalam mengambil kesimpulan dan membuat generalisasi tentang data bahasa yang sedang dianalisis, serta membantu dalam mengidentifikasi makna yang terkait dengan kata-kata atau frasa tertentu.

Contoh penggunaan regex dalam AntConc adalah sebagai berikut:

- i. Mencari kata-kata tertentu dalam teks atau korpus, seperti mencari semua kata yang dimulai dengan huruf "A".
- ii. Mencari frasa tertentu dalam teks atau korpus, seperti mencari semua frasa yang mengandung kata "pemerintah".
- iii. Mencari pola sintaksis tertentu dalam teks atau korpus, seperti mencari semua kalimat yang mengandung klausa terikat "jika".

Sehingga dengan mengidentifikasi regex, pengguna dapat melakukan analisis yang lebih tepat dan spesifik pada teks atau data bahasa yang sedang dianalisis, dan dapat membantu pengguna dalam mengambil kesimpulan yang lebih akurat dan relevan.

Adapun tahapan yang harus dilakukan dalam mencari dan mengidentifikasi regex pada aplikasi *Antconc* akan dipaparkan sebagai berikut ltahap pertama pengumpulan data dengan menyalin artikel berita satu per satu ke dalam dokemen yang akan diubah nantinya ke dalam format txt. File berbentuk teks dokumen (txt) adalah format data yang dapat diolah oleh perangkat lunak komputer pengolah korpus. Data tersebut kemudian dibuat menjadi korpus linguistik. Aplikasi pengolah korpus linguistik yang digunakan yaitu AntConc, alat analisis korpus gratis untuk konkordansi dan analisis teks (Anthony, 2011).

Langkah selanjutnya ialah membuka AntConc dan impor teks atau korpus yang ingin Anda analisis.Teks yang menjadi data disini adalah teks kumpulan berita BBC NEWS yang telah diubah ke dalam bentuk txt dan disimpan ke dalam file .Untuk menyimpan data yang telah diubah ke dalam bentuk txt adalah dengan mengklik menu 'file' lalu klik 'open file' selanjutnya pilih file yang akan dijadikan korpus dan langkah terakhir adalah pilih menu 'open'. Setelah itu menyimpan data tersebut peneliti dapat melakukan analisis berdasarkan corpus files yang telah dimasukan.

| $\equiv M$ | BBC NEWS - Notepad<br>П<br>$\times$                                                                                                    |
|------------|----------------------------------------------------------------------------------------------------|
| ⊠          | File Edit Format View Help                                                                                                    |
| Cover      | Water levels had risen to over 11m (36ft) and some residents had been taken to hospital, he added.<br>Pages The small town of Oleshky was also heavily flooded, Kremlin-appointed officials said.<br>The Kazkova Dibrova zoo on the Russian-held riverbank had been completely flooded and all 300 animals were dead, it said in<br>It is not yet clear what caused the breach in the dam in the early hours of Tuesday, but Ukraine's military intelligence ha<br>This seems plausible, as Moscow may have feared that Ukrainian forces would use the road over the dam to advance into Russi<br>For Russia, anxious to defend conquered territory in southern Ukraine, the dam represented an obvious problem.<br>Just as Ukrainian forces attacked road and rail bridges further downstream last autumn in a successful effort to isolate Ru<br>However, a Russian official claims Ukraine carried out the attack on the dam to detract from what they said were the failur<br>A major Ukrainian push has long been expected. Kyiv has said it would not give advance warning of its start but a recent in<br>On Tuesday evening, President Zelensky said the dam destruction would not stop Ukraine. "We will still liberate all our lan<br>Earlier in the day, Mr Zelensky held an urgent meeting of the country's security and defence council to discuss the issue.<br>On Monday, Ukraine's deputy defence minister Hanna Maliar said Ukrainian forces had advanced around the "epicentre of hosti<br>Bakhmut has for months been at the heart of fierce fighting. It has little strategic value - but is important symbolically<br>Yuri Sak, an adviser to Ukraine's ministry of defence, told the BBC Radio 4's Today programme that phone intercepts suggest<br>"They're actually calling to blow up more dams on the Dnipro river," he said.<br>Ukraine has branded the attack on the dam "ecocide" and said that 150 tonnes of engine oil has spilled into the Dnipro rive<br>Ukrhydroenergo said a power station linked to the dam had been "completely destroyed the hydraulic structure is being wa<br>World leaders have laid the blame for the blast at Russia's door, with some calling it a war crime.<br>UK Prime Minister Rishi Sunak said that if Russia was found to be responsible for the collapse of the dam it would "demonst<br>The head of Nato, Jens Stoltenberg, said the destruction of the dam demonstrated once again the brutality of Russia's war i<br>The Geneva Conventions explicitly ban targeting dams in war due to the danger it poses to civilians. |
|            |                                                                                                    |

Gambar 1. Lampiran berita dari media berita BBC News

Diatas merupakan lampiran berita yang peneliti ambil dari media berita BBC News dan telah diubah dan di simpan dalam bentuk txt.

Kemudian untuk mencari reguler expression dalam teks berita yang telah ditentukan, maka buka software Antcont dari leptop atau komputer anda masing masing. Perhatikan gambar berikut. Seperti inilah tampilan menu dalam software Antconc pada laman utama.

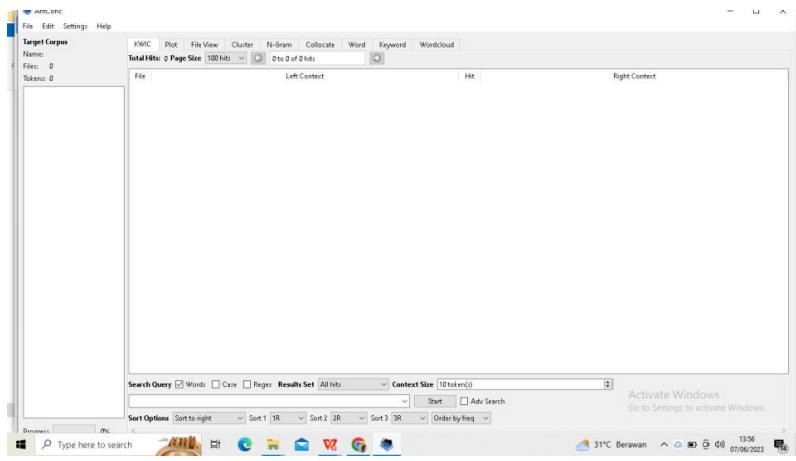

# Gambar 2. Laman utama *software antconc*

Untuk melakukan semua pencarian dengan regular expression (regex), berikut langkah-langkahnya:

- 1) Klik pada menu "File".
- 2) Pilih opsi "Open Dir".
- 3) Pindah ke direktori "cartas&memos" atau "text\_gen".4) Pilih direktori yang diinginkan dan buka.
- 
- 5) Di antara bagian "Files Processed" dan tombol "Start", centang kotak yang berlabel "Regex" (Ini memungkinkan pencarian menggunakan ekspresi reguler yang akan Anda ketikkan untuk meninjau tata bahasa.).
- 6) Klik pada tulisan biru hasil pencarian untuk melihat teks lengkap.
- 7) Untuk kembali ke daftar contoh, klik tab "Concordancer".

(Catatan: Direktori "cartas&memos" hanya berisi teks surat dan memorandum, sedangkan direktori "text\_gen" berisi semua jenis teks dan berjumlah lebih dari 1juta kata)

Maka fokus penelitian ini adalah mencari regular expression (regex) pada data berita yang diambil dari media berita BBC NEWS dengan pola dan rumus sebagai berikut:

# **1. Kata yang diawali imbuhan "sp" Didalam bahasa Inggris yang ada di didalam BBC NEWS (Health Related) (versi 4.2.0)**

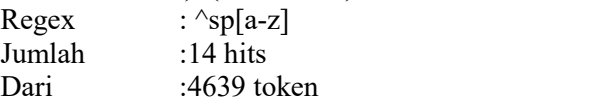

| Tokens: 4639<br><b>BBC NEWS ABOUT HEALT</b> | 3 | <b>RRC NEWS</b><br>2 BBC NEWS | and then a picture forms," she says. "And sometimes, just              |              |                                                                     |
|---------------------------------------------|---|-------------------------------|------------------------------------------------------------------------|--------------|---------------------------------------------------------------------|
|                                             |   |                               |                                                                        | sparking     | a conversation can help change attitudes."                          |
|                                             |   |                               | men identify shyness as the reason they are unwilling to               | speak        | about safe sex practices in their relationships. Sashwati Banerjee, |
|                                             |   | BBC NEWS                      | and 2025. The test is particularly good at finding hard-to-            | spot         | cancers such as head and neck, bowel, lung, pancreatic,             |
|                                             |   | 4 BBC NEWS_                   | when HIV/Aids became a huge threat in the West.                        | sparking     | fears of its spread in a densely-packed country                     |
|                                             |   | S BBC NEWS                    | use vapes is not the answer. It wants: Don-the-                        | spot.        | fines of at least £10,000 for shops selling children vapes D        |
|                                             |   | 6 BBC NEWS                    | marketing and end free giveaways to children "laughably inadequate". A | spokesperson | for the Department for Health and Social Care in                    |
|                                             |   | 7 BBC NEWS                    | gates by long-time friend Tracy Chapman, who said she                  | spent.       | her first day of freedom enjoying simple pleasures. These           |
|                                             |   | <b>B</b> BBC NEWS             | a huge threat in the West, sparking fears of its                       | spread.      | in a densely-packed country like India, says Ms                     |
|                                             |   | 0 BBC NEWS                    | nothing to write home about and in two weeks you                       | spend        | it. It's from hand to mouth." Ghanaian nurses                       |
|                                             |   | 10 BBC NEWS                   | in," Mr Suspi says. While the government and private organisations     | spent        | much time and money on the ad campaigns, not                        |
|                                             |   | 11 BBC NEWS                   | health system is struggling due to the "brain-drain". Many             | specialist   | nurses have left the West African country for better                |
|                                             |   | 12 BBC NEWS                   | every other medium possible. Sometimes, even elephants were used to    | spread       | the message in the remote pockets of the country.                   |
|                                             |   | 13 BBC NEWS                   | after surgery. Most of the nurses that the BBC team                    | spoke        | to wanted to leave Ghana due to the fact                            |
|                                             |   | 14 BBC NEWS                   | in bits of genetic code that leak from different cancers.              | Spotting     | treatable cancer early can save lives. What is the                  |
|                                             |   |                               |                                                                        |              |                                                                     |

Gambar 3. Regex pada leksikal yang diawali dengan imbuhan "sp"

Pencarian regex yang pertama pada kata yang diawali dengan imbuhan "sp" dalam bahasa Inggris. Data yang dicari adalah kata-kata yang diawali dengan imbuhan "sp" dalam bahasa Inggris yang terdapat pada kumpulan berita BBC NEWS. Imbuhan "sp" diikuti oleh huruf kecil. Contoh kata-kata yang cocok dengan pola ini adalah "special" dan "spirit".

Dengan menggunakan regex ^sp[a-z], pola tersebut akan mencocokkan kata-kata yang dimulai dengan "sp" diikuti oleh huruf kecil apa pun. Simbol ^ menunjukkan bahwa pencarian harus dimulai dari awal kata, kemudian "sp" harus diikuti oleh satu huruf kecil [a-z].Misalnya, jika kita menerapkan regex ini pada teks berita dari BBC NEWS (Health Related), kita dapat menemukan kata-kata seperti "specialist", "spontaneous", "sport", dan lainnya yang diawali dengan "sp" dan diikuti oleh huruf kecil apa pun.

Dengan menggunakan aplikasi AntConc, pengguna dapat dengan mudah mencari kata-kata yang memenuhi pola ini dalam teks berita dari BBC NEWS (Health Related) dan mengidentifikasi pola-pola dan tren terkait dengan kata-kata yang diawali dengan "sp" dalam bahasa Inggris.

# **2. Kata yang diawali "st" dan diakhiri dengan "ed" yang ada di dalam BBC NEWS (Health Related) (versi 4.2.0)**

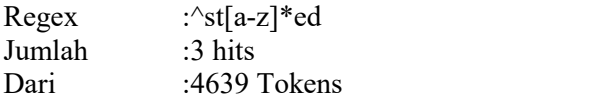

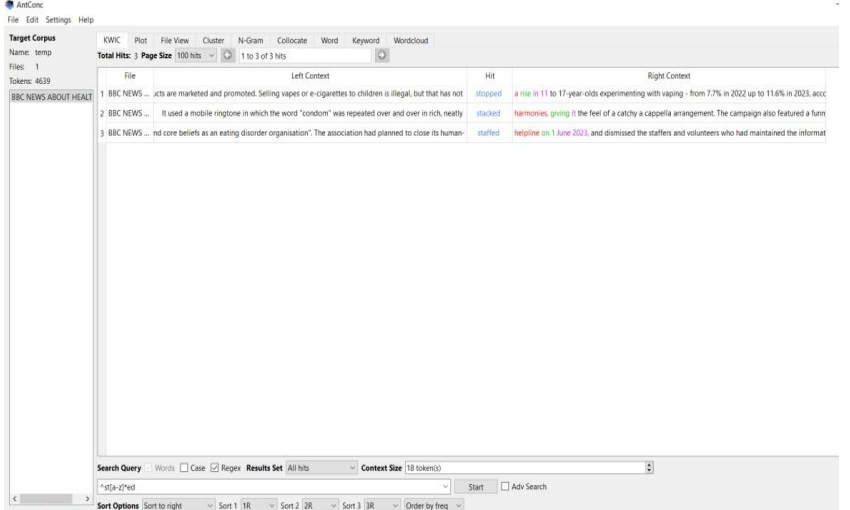

Gambar 4. Regex pada leksikal yang berimbuhan "sp" diawal dan "ed" diakhir

Pencarain regex kedua pada kumpulan berita BBC NEWS yaitu mencari kata yang diawali dengan "st" dan diakhiri dengan "ed": Untuk mencari pola ini, peneliti menggunakan regex ^st[a-z]\*ed. Pola ini akan mencocokkan kata-kata yang diawali dengan "st" dan diakhiri dengan "ed", di mana huruf di antara keduanya dapat berupa kombinasi dari huruf kecil. Contoh kata yang cocok dengan pola ini adalah "started" dan "studied".

Pola regex yang digunakan adalah ^st[a-z]\*ed, yang akan mencocokkan kata-kata yang memenuhi kriteria tersebut.Pola regex tersebut terdiri dari beberapa elemen. Simbol ^ menunjukkan bahwa pencarian harus dimulai dari awal kata. Kemudian, "st" mengindikasikan bahwa kata yang dicari harus diawali dengan kombinasi huruf "st". Setelah itu, [a-z]\* memungkinkan adanya kombinasi huruf kecil di antara "st" dan "ed". Akhirnya, "ed" menunjukkan bahwa kata yang dicari harus diakhiri dengan "ed".

Sebagai contoh, kata-kata seperti "started" dan "studied" memenuhi pola ini karena keduanya diawali dengan "st" dan diakhiri dengan "ed". Dengan menggunakan aplikasi AntConc, pengguna dapat mencari kata-kata yang memenuhi pola ini dalam teks berita dari BBC NEWS (Health Related) dan mengidentifikasi pola serta tren yang terkait dengan kata-kata tersebut.

# **3. Kata yang diakhiri dengan "ing" yang ada di dalam BBC NEWS(Health Related) (versi 4.2.0)**

Regex  $:\hat{\text{sp}}[a-z]$ <br>Jumlah : 14 hits  $\cdot$  14 hits

### Dari : 4639 tokens

|                                                                                                    | <b>B</b> Anticonc                                                                                                    |                                                                                                    |                                                                                                    |                                                                                                    | ArtCox<br>File Edit Settings Help                                                                                                    |                                                                                                    |                                                                                            |                                                                                                    |
|----------------------------------------------------------------------------------------------------|----------------------------------------------------------------------------------------------------|----------------------------------------------------------------------------------------------------|----------------------------------------------------------------------------------------------------|----------------------------------------------------------------------------------------------------|----------------------------------------------------------------------------------------------------|----------------------------------------------------------------------------------------------------|--------------------------------------------------------------------------------------------|----------------------------------------------------------------------------------------------------|
|                                                                                                    | File Edit Settings Help<br><b>Target Corpus</b><br>Name: Serio                                                                                                    | KWC Pot Fieldew Custer N-Gram Collocate Word Keyword Wordcloud<br>Total Hits: 176 Page Size 300mls - C 18 100 of 176 hm<br>$\circ$                                                                                                    |                                                                                                    |                                                                                                    | <b>Target Corpus</b><br>yrve: temp                                                                                                    | KWK, Rot Rie View Cluster N-Gram Collocate Word Keyword Wordcloud<br>Total Hits: 176 Page Size 100 hits - Q 1 to 100 of 176 hits<br>$\circ$ |                                                                                            |                                                                                                    |
|                                                                                                    | Files 1                                                                                                    |                                                                                                    |                                                                                                    |                                                                                                    | Files 1                                                                                                    |                                                                                                    |                                                                                            |                                                                                                    |
|                                                                                                    | Tokens 4639                                                                                                    | File<br>Left Context                                                                                                    |                                                                                                    | <b>Right Context</b><br>Hit .                                                                         | Science 4639                                                                                                    | Left Conter<br>19 BBC NEWS  It's active listening to you." Ms Harper, who is also recovering from an eating disorder, said                  | takiso                                                                                     | <b>Right Conte</b><br>to scimocra who shared her experience with the literal was a key step to her receivery and |
|                                                                                                    | BEC NEWS ABOUT HEALTHON                                                                                                    | BIC NEWS  accepts were told they would no longer have jobs. "In the middle of our regular Friday staff                                                                                                    | the CEO and chairman of the board popped in to let us know we well BBC NEWS ABOUT HEALTHOM<br>meeting. |                                                                                                    |                                                                                                    |                                                                                                    |                                                                                            |                                                                                                    |
|                                                                                                    |                                                                                                    | BBC NEWS  Nedal recently closed its live helpline and directed people seeking help to other resources,<br>BBC NEWS itional Creative Director and Executive Producer of BBC Media Action, So women ended up<br>BBC NEWS  ( emerged sometime in the 1950s, when India opened a new department devoted to family<br>BIC NEWS  I the American Society of Cinical Oncology conference, in Chicago. The NHS has also been<br>ĸ<br>BBC NEWS  a formal deal with Ghana whereby it might be able to recruit more proactively in return for<br>giving<br>BBC NEWS  "Rocket money prices' Charity and campaign group Ash says a complete ban would end up<br>BBC NEWS<br>the test, we can decide whether to order a scope or a scan and make sure we are<br>BBC NEWS  subjects load researcher Prof Mark Middleton told BBC News. "The text was B5% accurate in |                                                                                                    |                                                                                                    | the chatter. The Al bot, named "Tessa," has been taken down, the as-<br><b>botated</b>                                                         | 20 BBC NEWS  ys Mr Suspi. Studies have also found that Indian men identify shyness as the reason they are                                   |                                                                                            | to speak about safe sex practices in their relationships. Sashwati Banetjee, a public health ex-                 |
|                                                                                                    |                                                                                                    |                                                                                                    |                                                                                                    |                                                                                                    | the entire burden of contraception, but men - who actually control of                                                                          | 21 BBC NEWS<br>that she was hoping to find a job in the UK soon. "The exodus of numes is not                                                | quinq                                                                                      | to stop because of our poor conditions of service. Our salary is nothing to write home about                     |
|                                                                                                    |                                                                                                    |                                                                                                    |                                                                                                    |                                                                                                    | the first in the world - and aggressively began promoting the use of                                                                           | 22 BBC NEWS  The recruitment of nurses by high-income countries from poorer nations is "out of control",                                    | scording                                                                                   | to the head of one of the world's biggest nursing groups. The comments come as the                               |
|                                                                                                    |                                                                                                    |                                                                                                    |                                                                                                    |                                                                                                    | the Galler test, developed by Californian company Grail, in thousand                                                                           | 23 BBC NEWS  shed pounds can lead to disordered eating behaviours like bingeing, restricting or purging,                                    | according                                                                                  | to the American Academy of Family Physicians. "Every single thing Tessa suggested were this                      |
|                                                                                                    |                                                                                                    |                                                                                                    |                                                                                                    |                                                                                                    | The government there a sum of money per nurse, it already has a sim-<br>the realitat for illegal vapes and make it harder to recycle them. And | 24 BBC NEWS  sodus of nurses is not going to step because of our poor conditions of service. Our salary is                                  | rething                                                                                    | to write home about and in two weeks you spend it. It's from hand to mouth."                                     |
|                                                                                                    |                                                                                                    |                                                                                                    |                                                                                                    |                                                                                                    |                                                                                                    | 25 BBC NEWS ws these pre-programmed responses. It's not a person who's engaged in empathetic active                                         | lame                                                                                       | to you" Ms Harper, who is also recovering from an eating disorder, said talking to someone                       |
|                                                                                                    |                                                                                                    |                                                                                                    |                                                                                                    |                                                                                                    | right tiest the first time." The findings will be presented at the Ar                                                                          | 26 BBC NEWS  If promoted to appeal to children when they were supposed to be used by adults giving up                                       | stroking.                                                                                  | A SBC investigation found unsafe levels of lead, nickel and chromium in vapes confiscated f                      |
|                                                                                                    |                                                                                                    |                                                                                                    |                                                                                                    |                                                                                                    | the source of the cancer - and that can be really helpful because so t                                                                         | 27 BBC NEWS  ind of pull all the pieces together, and then a picture forms," she cays. "And sometimes, just                                 | sparking                                                                                   | a conversation can help change attitudes                                                                         |
|                                                                                                    |                                                                                                    | 10 BBC NEWS  I someone who shared her experience with the illness was a key step to her recovery and to                                                                                                    |                                                                                                    | the stigma and sharee she felt. A bot, she said, cannot offer the same                                |                                                                                                    | 28 BBC NEWS  I Kenya to help boost their healthcare workforces. But the country is known to be looking at                                   | brokerish                                                                                  | a formal deal with Ghana whereby it might be able to recruit more proactively in return for                      |
|                                                                                                    |                                                                                                    | 11 BBC NEWS I. "If Australia really wants to make some good from a tragic story, they'll seriously consider                                                                                                    |                                                                                                    | the system of post-conviction review," she tald, adding that it had to<br>nistewing                   |                                                                                                    | 29 BBC NEWS  mes." NHS national director for cancer Prof Peter Johnson said: "This study is the first step in                               |                                                                                            | a new way to identify cancer as quickly as possible, being picneered by the NHS - earlier de                     |
| AreConc                                                                                                   |                                                                                                    |                                                                                                    |                                                                                                    |                                                                                                    | <b>UNI ANCON</b>                                                                                                    |                                                                                                    |                                                                                            |                                                                                                    |
| file Edit Settings                                                                                        |                                                                                                    |                                                                                                    |                                                                                                    | $xy$ 3                                                                                                | <b>Rie Edit Setings Help</b>                                                                                                    |                                                                                                    |                                                                                            |                                                                                                    |
| <b>Target Corpu</b>                                                                                       |                                                                                                    | KWC Pict File View Cluster N-Gram Collocate Word Keyword Worddoud                                                                                                    |                                                                                                    |                                                                                                    | <b>Target Corpus</b>                                                                                                    | KWC Rot Flettlew Cluter N-Gram Colocate Word Keyword Wordcloud                                                                              |                                                                                            |                                                                                                    |
| lier 1                                                                                                    |                                                                                                    | Total Hits: 176 Page Size 100 hits - C 1 to 100 of 176 hits<br>$\circ$                                                                                                    |                                                                                                    | ut 1                                                                                                  | None: New<br>Tries 1                                                                                                    | $\circ$<br>Total Hits: 176 Page Size 100 hits ~ (2) 1 to 100 of 176 hits                                                                    |                                                                                            |                                                                                                    |
| Tokers: 4639                                                                                              | Fig.                                                                                                    |                                                                                                    | <b>Hit</b>                                                                                             | mar<br><b>Fight Contex</b>                                                                            | <b>Pilot</b> several                                                                                                    | File<br>Left Contact                                                                                                    | <b>Hit</b>                                                                                 | <b>Right Context</b>                                                                                             |
| BBC NEWS ABOUT HEALTH DE                                                                                  |                                                                                                    | 37 BBC NEWS  nurses told the BBC that in the UK they could east more than seven times what they are                                                                                                    | receiving                                                                                              | in Elana, Persetual Ofon-Ampofo from Ghana's Nurses and Midwives Association said her c iffer         | <b>BEC NEWS ABOUT HEALTH MC</b>                                                                                                    | 55 BEC NEWS  European freedom of movement, what we're seeing is the consequences of that in terms of                                        | attracting                                                                                 | people from the Commonwealth and other jurisdictions." Ban disposable vapes to protect c                         |
|                                                                                                    |                                                                                                    | 38 BBC NEWS  - which went viral and even won a UN award - was among a series of campaigns on family                                                                                                    | in India which have used witty slogans and messages to emphasise problems of rapid popul 1:55          |                                                                                                    | 56 BBC NEWS  if to be really careful about barning them - vapes and e-cigarettes have been invaluable in                                       | stopping                                                                                                    | people smoling." said Prof Ruth Sharrock, respiratory consultant in Gateshead, who works w |                                                                                                    |
|                                                                                                    |                                                                                                    | 39 BEC NEWS  signs - which continue to this date - have become synonymous with the defi<br>tion of family                                                                                                    |                                                                                                    | in India. Experts say they have also helped create a new vocabulary for sensitiv                      |                                                                                                    | 57 BBC NEWS  are, will have Two Christops) and Chota Perivan Suite Perivan (Small Family is Happy Family)                                   |                                                                                            | people to have fewer children were broadcast widely through TV and radio programmes, pr                          |
|                                                                                                    |                                                                                                    | 40 BBC NEWS  Sed up bearing the entire burden of contraception, but men - who actually control decision-                                                                                                    | manns                                                                                                  | in most homes - remained clusters and resistant to family planning practices. It's a trend tha - ste- |                                                                                                    | 51 BBC NEWS  jic story, they'll seriously consider reviewing the system of post-conviction review." she said.                               | adding                                                                                     | that it had taken too long for Ms Folbigg's case to be scrutinized. Ms Folbigg, who                              |
|                                                                                                    |                                                                                                    | 41 BBC NEWS  was part of the larger programme on saler sex for HW prevention in India. It used a mobile                                                                                                    | inspore                                                                                                | in which the word "condom" was repeated over and over in rich, neatly stacked harmonies, o            |                                                                                                    | 59 BBC NEWS 1g to the American Academy of Family Physicians. "Every single thing Tessa supposted were                                       |                                                                                            | that led to the development of my eating disorder," Sharon Maxwell, a weight inclusive act/                      |
|                                                                                                    |                                                                                                    | 42 BBC NEWS  sorders has suspended use of a chatbot after reports it shared harmful advice. The National                                                                                                    | Esting                                                                                                 | Disorder Association (Neda) recently closed its live helpline and directed people seeking he          |                                                                                                    |                                                                                                    |                                                                                            |                                                                                                    |
|                                                                                                    |                                                                                                    | 43 BIC NEWS  this test could help us to catch more cancers at an earlier stage and help save thousands of                                                                                                    | <b>Enting</b>                                                                                          | disorder group pulls chatted sharing diet advice A US organisation that supports people will          |                                                                                                    | 40 BBC NEWS  infortable bed, pizza and garlic bread, and a Kahlua and color, Ms Cha                                                         |                                                                                            | that Mi Folbigg was "in awe" of modern technology such as smartphones. "There's no hate                          |
|                                                                                                    |                                                                                                    | 44 BBC NEWS  Why we are still smarter than machines Nearly 10% of Americans will be diagnosed with an                                                                                                    |                                                                                                    | rder in their lifetime. The disorders often thrive in secrecy and treatment can be costly, o          |                                                                                                    | 41 BBC NEWS  UK government should "without a doubt" ban disposable e-cigarettes. "Youth vaping is fast                                      |                                                                                            | an epidemic among children, and I fear that if action is not taken, we will find ourselves                       |
|                                                                                                    |                                                                                                    | 45 BC NEWS  Thompson said the advice the chattest shared To against our policies and core beliefs as an                                                                                                    | riting                                                                                                 | disorder organisation". The association had planned to close its human-staffed helpline on            |                                                                                                    | 42 BBC NEWS  er," Sharon Maxwell, a weight inclusive activist, wrote in a widely viewed post on Instagram                                   | distalling                                                                                 | an interaction with the bot, which she said told her to monitor her weight daily and maintain                    |
|                                                                                                    |                                                                                                    |                                                                                                    |                                                                                                    |                                                                                                    |                                                                                                    | (6) BEC NEWS  cause they may damage young people's lungs and are bad for the environment. But an anti-                                      | Interactions                                                                               | campaign group says a ban would make it harder for some adults to give up smoking and                            |
|                                                                                                    |                                                                                                    | 46 EEC NEWS  In showed an Indian man who is mortified when his phone begins to buzz with the condom                                                                                                    | negone                                                                                                 | at a wedding ceremony. Ms Mitra says the ringtone went viral and had nearly 480,000 reque-            |                                                                                                    | 64 BBC NEWS  i. he adds. During the 1975 Emergency - when civil liberties were suspended - India's family                                   |                                                                                            | campaign suffered a setback. During this time, the government forced millions of women, a                        |
|                                                                                                    |                                                                                                    | 47 BBC NEWS  Gooria and Kensa to help boost their healthcare workforces. But the country is known to be                                                                                                    | <b>Trackling</b>                                                                                       | at brokering a formal deal with Ghana whereby it might be able to recruit more proactively            |                                                                                                    | 65 BBC NEWS  maintain a calcrie deficit. "If I had accessed this chatbot when I was in the throes of my                                     |                                                                                            | classifier, I would not have gotten help." In a statement shared with US media outlets. Neda                     |
|                                                                                                    |                                                                                                    | 48 IBC NEWS  e of the weakest and most valnerable which can ill-afford to lose their nurses." The head of                                                                                                    | turning                                                                                                | at Greater Accra Regional Hospital, Gifty Aryer, told the BBC her Intensive Care Unit alone h         |                                                                                                    | 66 BEC NEWS  engaged in empathetic active listening to you." Ms Harper, who is also recovering from an                                      | <b>RATIVE</b>                                                                              | clisarder, said talking to someone who shared her experience with the illness was a key step                     |
|                                                                                                    |                                                                                                    | 49 EBC NEWS  ther jurisdictions." Ban disposable vapes to protect children - doctors Children's doctors are                                                                                                    |                                                                                                    | for a complete ban on disposable vapes because they may damage young people's lungs a                 |                                                                                                    | 67 BBC NEWS  signed was based on proven interventions that have been found to be effective in reducing                                      |                                                                                            | disorders and related behaviours. To was never intended to be a replacement for the helplin                      |
|                                                                                                    |                                                                                                    | 50 BEC NEWS  y warmer and a friendly face". Around this time, private sector firms selling condoms began                                                                                                    | looking                                                                                                | ire creative ways to sell contraceptives to young couples. As a result, campaigns beca                |                                                                                                    | 68 BEC NEWS  jorder group pulls chatted sharing diet advice A US organisation that supports people with                                     |                                                                                            | a his suspended use of a chetted efter reports it shared harmful advice. The Nation                              |
|                                                                                                    | 51 BEC NEWS  id smoking remained "the biggest health problem for adults and children", and urged more<br>funding<br>for stop amoting services as well as stricter rules on vaping. Ash says disposable vapes can t                |                                                                                                    |                                                                                                    |                                                                                                    |                                                                                                    | (4) BBC NEWS  insidi new evidence which cast "reasonable doubt" on her convictions. Originally accused of                                   |                                                                                            | her children. The evidence suggested they died due to rare genetic abnormalities. The 55-ye.                     |
|                                                                                                    | 32 BBC NEWS  's condom market at the time. The campaign featured comical scenarios where a shu man -<br>ianging<br>from a sheepish cop getting some downtime at a dingy police station, to a grubby lawyer of                     |                                                                                                    |                                                                                                    |                                                                                                    |                                                                                                    |                                                                                                    | killing                                                                                    |                                                                                                    |
|                                                                                                    | 53 BEC NEWS  Lincit a person who's engaged in empathetic active listening to you." Ms Harper, who is also<br>from an eating disorder, said talking to someone who shared her experience with the liness<br><b><i>DIVISION</i></b> |                                                                                                    |                                                                                                    |                                                                                                    |                                                                                                    | 70 BBC NEWS  z Mum pardoned for baby deaths daims win for science An Australian woman consicted of                                          |                                                                                            | her four infant children says a decision to pardon her after 20 years is "a victory for science"                 |
|                                                                                                    |                                                                                                    |                                                                                                    |                                                                                                    |                                                                                                    |                                                                                                    |                                                                                                    |                                                                                            |                                                                                                    |
|                                                                                                    |                                                                                                    | 54 BBC NEWS  , lung, pancreatic, and throat cancers. Dr David Crosby, from Cancer Research UK, said: "The                                                                                                    | findings                                                                                               | from the study suggest this test could be used to support CPs to make clinical assessments            |                                                                                                    | 71 BBC NEWS  tened around the way vapes are promoted in shops, to reduce their appeal to children. The                                      |                                                                                            | industry also rays a ban on single-use vapes is not the answer. It wants Clon-the-                               |
|                                                                                                    |                                                                                                    |                                                                                                    |                                                                                                    |                                                                                                    |                                                                                                    | 72 BBC NEWS  ation scheme ensuring shops meet strict standards before they are allowed to sell vapes UK                                     |                                                                                            | Industry Association (UKIN) director general John Dunne said: "Strong, targeted action dire                      |
|                                                                                                    |                                                                                                    | 55 BBC NEWS  European freedom of movement, what we're seeing is the consequences of that in terms of                                                                                                    |                                                                                                    | people from the Commonwealth and other jurisdictions." Ban disposable vapes to protect                |                                                                                                    | 73 BEC NIWS  now says the UK government should "without a doubt" ban disposable e-cigarettes. "fouth                                        |                                                                                            | is fast becoming an epidemic among children, and I fear that if action is not taken, we                          |
|                                                                                                    |                                                                                                    | Search Query Hitchit   Case   Reges Results Set All hits<br>- Contest Size 18 token:                                                                                                    |                                                                                                    |                                                                                                    |                                                                                                    | Search Query Worth Clinic Children Results Set All No.<br>Contest Size 13 toker(s)                                                          |                                                                                            |                                                                                                    |
|                                                                                                    | (a-z) ing                                                                                                    |                                                                                                    | Start <b>El Adv Search</b>                                                                             |                                                                                                    |                                                                                                    | Te-ci <sup>n</sup> no                                                                                                    | Start BAdv Search                                                                          |                                                                                                    |
|                                                                                                    |                                                                                                    | Sort Options Sort to right v Sort 18 v Sort 2 3R v Sort 3 M v Order by Fieg                                                                                                    |                                                                                                    |                                                                                                    |                                                                                                    | Sort Options Sort to right - Sort 1 fR - Sort 2 2R - Sort 3 3R - Order by freq -                                                            |                                                                                            |                                                                                                    |
|                                                                                                    |                                                                                                    |                                                                                                    |                                                                                                    |                                                                                                    |                                                                                                    |                                                                                                    |                                                                                            |                                                                                                    |
|                                                                                                    |                                                                                                    |                                                                                                    |                                                                                                    |                                                                                                    | <b>B</b> ArtConc                                                                                                    |                                                                                                    |                                                                                            |                                                                                                    |
|                                                                                                    |                                                                                                    |                                                                                                    |                                                                                                    |                                                                                                    | File Edit Settings Help                                                                                                    |                                                                                                    |                                                                                            |                                                                                                    |
|                                                                                                    |                                                                                                    | KWK Plot File View Clutter N-Gram Collocate Word Keyword<br><b>Wordcloud</b>                                                                                                    |                                                                                                    |                                                                                                    | <b>Tanget Corpus</b>                                                                                                    | DWL Rot Fielder Outer N-Som Colocate West Reynord Worldow                                                                                   |                                                                                            |                                                                                                    |
|                                                                                                    |                                                                                                    | Total Nits: 176 Page Size 100 hits - C 1 to 100 of 176 hits<br>$\circ$                                                                                                    |                                                                                                    |                                                                                                    | Vame, temp                                                                                                    | Total Hits: 176 Page Size: 100 hits ~ 0 1 to 100 of 176 hits<br>$\circ$                                                                     |                                                                                            |                                                                                                    |
|                                                                                                    |                                                                                                    |                                                                                                    | His                                                                                                    | <b>Right Control</b>                                                                                  | Files: 1<br>Tokets 4639                                                                                                    | Lett Content                                                                                                    |                                                                                            | <b>Right Contex</b>                                                                                              |
|                                                                                                    |                                                                                                    | 73 BBC NEWS  now rays the UK government should "without a doubt" ban disposable e-cigarettes. "Youth                                                                                                    | <b>KID 00</b>                                                                                          | is fast becoming an epidemic among children, and I fear that if action is not taken, we               | BEC NEWS ABOUT HEALTH ME                                                                                                    | 82 BBC NEWS  were are likely to include tighter rules on how vaping products are marketed and pipe                                          | Sellens                                                                                    | siges or = cigarettes to children is likepil, but that has not stopped a rise in 11 to 17-                       |
|                                                                                                    |                                                                                                    | 74 BBC NEWS  g closed off the potential labour market from European freedom of movement, what we're                                                                                                    |                                                                                                    | equences of that in terms of attracting people from the Com                                           |                                                                                                    | (L) BBC NEWS  tion and dieting, even after it was told the user had an eating disorder. For patients air                                    |                                                                                            | wth rights around their weight, further encourage                                                                |
|                                                                                                    |                                                                                                    | 75 BBC NEWS  In which the word "condom" was repeated over and over in rich, neatly stacked has                                                                                                    | pring                                                                                                  | If the feel of a catchy a cappella arrangement. The campaign also featured a funny video will         |                                                                                                    |                                                                                                    |                                                                                            | with vegong - from 7.7% in 2022 up to 11.6% in 2021, according to a YouGov survey for Actic                      |
|                                                                                                    |                                                                                                    |                                                                                                    |                                                                                                    | it was not possible to predict the long-term impacts on young people's lungs, hearts and              |                                                                                                    | B4 BSC NEWS  or e-organetes to children is illegal, but that has not strapped a rise in 11 to 17-year-olds                                  | purping.                                                                                   | according to the American Academy of Family Physicians. "Every single thing Tessa suggeste                       |
|                                                                                                    |                                                                                                    | 76 BBC NEWS  ping products were "not risk-free" and research on them was "still very much in its infancy".                                                                                                    |                                                                                                    |                                                                                                    |                                                                                                    | (6) BBC NEWS  ment to shed pounds can lead to disordered eating behaviours like bingeing, restricting or                                    |                                                                                            |                                                                                                    |
|                                                                                                    |                                                                                                    | 77 88C NEWS  ig staps to reduce vaping among under-18s. These are likely to include tighter rules on how                                                                                                    | saping                                                                                                 | products are marketed and promoted. Selling vapes or e-cigarettes to children is illegal, but         |                                                                                                    | (a) 88C NEWS  is growing legal liabilities among the reasons for the switch. Dis the world prepared for the                                 |                                                                                            | Al storm? CEIK Reet Why we are still smarter than machines Newly 10% of Americans will I                         |
|                                                                                                    |                                                                                                    | 78 BBC NEWS single biggest cause of preventable illness and disease in the UK. However, Dr McKean said                                                                                                    | string                                                                                                 | products were "not risk-free" and research on them was "still very much in its infancy", mean         |                                                                                                    | (8) BBC NEWS  oking and increase the trade in Hegal vapes. UK governments are planning steps to reduce                                      |                                                                                            | among under-15s. These are likely to include tighter rules on how vaping products are mark.                      |
|                                                                                                    |                                                                                                    | 79 BBC NEWS  became birth control ad in India How do you teach millions of people family planning? By                                                                                                    | peting                                                                                                 | them to say the word condom again and again till it shatters any form of shame or                     |                                                                                                    | 88 BECNEWS<br>a problem for us" she said. But she added that it was not possible to stop nurses from                                        |                                                                                            | as migration was a right and that the Ghanaian government needed to do more to persuade                          |
|                                                                                                    |                                                                                                    | 80 69C NEWS pes wasted resources like lithium which are needed for batteries to power electric cars, and                                                                                                    | recycling                                                                                              | them was costly. It called current government proposals to restrict marketing and end free g.         |                                                                                                    | 89 BBC NEWS  and children", and urged more funding for stop smoking services as well as stricter rules on                                   |                                                                                            | Ash says strongable vapes can be bought for "podelt money prices" and is calling on the go                       |
|                                                                                                    |                                                                                                    | 01 BBC NEWS Impanies to give free samples to children in England, and look at increasing fires for shops.                                                                                                    | ativo                                                                                                  | vapes liveship. A call for evidence on how to cuts youth vaping ends on livesday. In Scotlan          |                                                                                                    | 90 BBC NEWS  stigma around their weight, further encouragement to shed pounds can lead to disordered                                        |                                                                                            | behaviours like bingeing, restricting or purging, according to the American Academy of Fam                       |
|                                                                                                    |                                                                                                    | 82 BBC NEWS  see are likely to include tighter rules on how vaping products are marketed and promoted.                                                                                                    | Siling                                                                                                 | aspes or a cigarettes to children is illegal, but that has not stopped a rise in 11 to 17.            |                                                                                                    | 91 BBC NEWS  + president. Health experts stress that smoking cigarettes which co                                                            |                                                                                            | biggest cause of preventable illness and disease in the UK. However, Dr McKean said vaping                       |
|                                                                                                    |                                                                                                    | 83 BBC NEWS  Son and dieting, even after it was told the user had an eating disorder. For patients already                                                                                                    | stratified                                                                                             | with itigma around their weight, further encouragement to shed pounds can lead to disorde             |                                                                                                    | son for the Department for Health and Social Care in Eng                                                                                    |                                                                                            | bold action to coask down on youth vaping through the Elim Illicit vapes enfi                                    |
|                                                                                                    | B4 BBC NEWS                                                                                                    | or e-cigarettes to children is illegal, but that has not stopped a rise in 11 to 17-year-olds                                                                                                    |                                                                                                    | with raping - from 7.7% in 2022 up to 11.6% in 2023, according to a YouGov survey for Actic           |                                                                                                    | 93 BBC NEWS  ondorn aloud became birth control ad in India How do you teach millions of people family                                       |                                                                                            | By patting them to say the word condom again and again till it shatters any form of                              |
|                                                                                                    |                                                                                                    |                                                                                                    | puging.                                                                                                | according to the American Academy of Family Physicians. "Every single thing Tessa suggest             |                                                                                                    | 94 BBC NEWS  Indian man who is mortified when his phone begins to buzz with the condom ringtone at a                                        |                                                                                            | caremony. Mr. Mitta cays the ringtone went viral and had nearly 480,000 requests for downld                      |
|                                                                                                    |                                                                                                    | SS BBC NEWS ment to shed pounds can lead to disordered eating behaviours like bingeing, restricting or                                                                                                    |                                                                                                    | Al utcrnf CIEBC Reet: Why we are still amarter than machines Nearly 10% of Americans will I           |                                                                                                    | 05 BBC NEWS  ungle-use vapes is not the answer. It wants Don-the-upot fines of at least £10,000 for shops                                   | <b>SAFEKEE</b>                                                                             |                                                                                                    |
|                                                                                                    |                                                                                                    | 86 BBC NEWS  id growing legal liabilities among the reasons for the switch. Clis the world prepared for the                                                                                                    |                                                                                                    |                                                                                                    |                                                                                                    |                                                                                                    |                                                                                            | children vapes Cir registration scheme ensuring shops meet strict standards before they are                      |
|                                                                                                    |                                                                                                    | 87 BBC NEWS  oking and increase the trade in litegal vapes. UK governments are planning steps to reduce                                                                                                    | sapires                                                                                                | among under-fills. These are likely to include tighter rules on how vaping products are mark          |                                                                                                    | 96 BIC NEWS  Gean, paediatric respiratory consultant and RCPCH vice-president. Health experts stress that                                   |                                                                                            | cigarettes, which contain tobacco, is still the single biggest cause of preventable illness and                  |
|                                                                                                    | 88 BBC NEWS                                                                                                    | a problem for us," she said. But she added that it was not possible to stop nurses from                                                                                                    | leaving                                                                                                | as migration was a right and that the Ghanaian government needed to do more to persuade               |                                                                                                    | 97 BEC NIVIS  is to 11 NHS vacancies. "The labour market is extremely competitive around the world and                                      |                                                                                            | closed off the potential labour market from buropean freedom of movement, what we're set                         |
|                                                                                                    |                                                                                                    | 89 BBC NEWS and children', and urged more funding for stop smoking services as well as stricter rules on                                                                                                    |                                                                                                    | Ash says cloposable vapes can be bought for "pocket money prices" and is calling on the go            |                                                                                                    | 98 BBC NEWS  mgs, hearts and brains. Lett week. Mr Sunak announced he would close a loophole allowing                                       |                                                                                            | companies to give free samples to children in England, and look at increasing fines for shop                     |
| AssCord<br>ile Edit Settings<br><b>Target Corpus</b><br>T SHE<br>Tokers 4629<br>BBC NEWS ABOUT HEALTH ton |                                                                                                    | 90 88C NEWS  stigma around their weight, further encouragement to shed pounds can lead to disordered                                                                                                    |                                                                                                    | behaviours like bingering, restricting or purging, according to the American Academy of Fan           |                                                                                                    | 99 BEC NEWS  is First Minister recently said a ban on disposable vapes was under consideration in a report                                  |                                                                                            | compled by an environmental expert group. The RCPCH said governments should now deci                             |
|                                                                                                    |                                                                                                    | 91 BBC NEWS +-president. Health experts stress that smoking cigarettes, which contain tobacco, is still the                                                                                                    |                                                                                                    | biggest cause of preventable illness and disease in the UK. However, Dr McKean said vaping            |                                                                                                    | 100 BBC NEWS  Tigma and share she felt. A bot, she said, cannot offer the same support. Ropulation When                                     |                                                                                            | speakers about became birth control ad in India How do you teach millions of people family                       |
|                                                                                                    |                                                                                                    | Search Query Words   Case   Beges Results Set   All hits<br>Context Size 18 tokenic                                                                                                    |                                                                                                    | $\overline{5}$                                                                                        |                                                                                                    | Search Query Winds C Case C Regex Results Set 2010s<br>- Contest Size 15 toients:                                                           |                                                                                            |                                                                                                    |
|                                                                                                    | la-zi <sup>v</sup> ing                                                                                                    | Sort Options Sort to right v Sort 1 filt v Sort 2 28 v Sort 3 98 v Order by the v v                                                                                                    | Start Adv Search                                                                                       |                                                                                                    |                                                                                                    | David Ying                                                                                                    | Start D Adv Search                                                                         |                                                                                                    |

Gambar 5. Regex pada leksikal yang berimbuhan "sp" diawal dan "ed" diakhir

Pola regex berikutnya adalah [a-z]\*ing, yang digunakan untuk mencari kata-kata yang diakhiri dengan "ing" dalam teks berita dari BBC NEWS (Health Related). Pola ini akan mencocokkan kata-kata yang berakhir dengan "ing".Pola regex [a-z]\*ing mencocokkan kata-kata yang berakhir dengan "ing". Pola ini membantu dalam mengidentifikasi kegiatan atau proses yang sedang berlangsung dalam konteks kesehatan. Dalam teks berita BBC NEWS (Health Related), kata-kata yang memenuhi pola ini mungkin merujuk pada berbagai aktivitas atau proses yang sedang berlangsung yang berkaitan dengan topik kesehatan.

Contoh kata-kata yang dapat ditemukan menggunakan pola regex ini adalah "running", "building", "monitoring", "studying", dan sebagainya. Dengan mengidentifikasi kata-kata tersebut, pengguna dapat melihat tren atau pola aktivitas tertentu yang sedang dibahas dalam teks berita kesehatan. Hal ini dapat membantu pengguna untuk memahami topik kesehatan yang sedang dianalisis, serta mengidentifikasi kegiatan atau proses yang relevan dalam konteks tersebut.

Melalui penggunaan pola regex [a-z]\*ing dan analisis lebih lanjut dengan AntConc, penelitian ini memberikan wawasan tentang kegiatan atau proses yang sedang berlangsung dalam teks berita kesehatan dari BBC NEWS (Health Related). Informasi ini dapat digunakan untuk mendapatkan pemahaman yang lebih baik tentang topik kesehatan yang dibahas dalam teks tersebut dan memperoleh gambaran yang lebih lengkap tentang tren dan pola kegiatan dalam konteks kesehatan

# **4. Sebuah Frasa yang mengandung dua kata dengan kata pertama diawali dengan huruf "s" lalu dengan kata kedua diawali dengan huruf "t" yang berada di dalam BBC NEWS(Health Related) (versi 4.2.0)**

Regex:  $\sqrt{s}$ [a-z]  $\sqrt{t}$ [a-z]

# Jumlah : 61 Hits Dari: 4639 Tokens

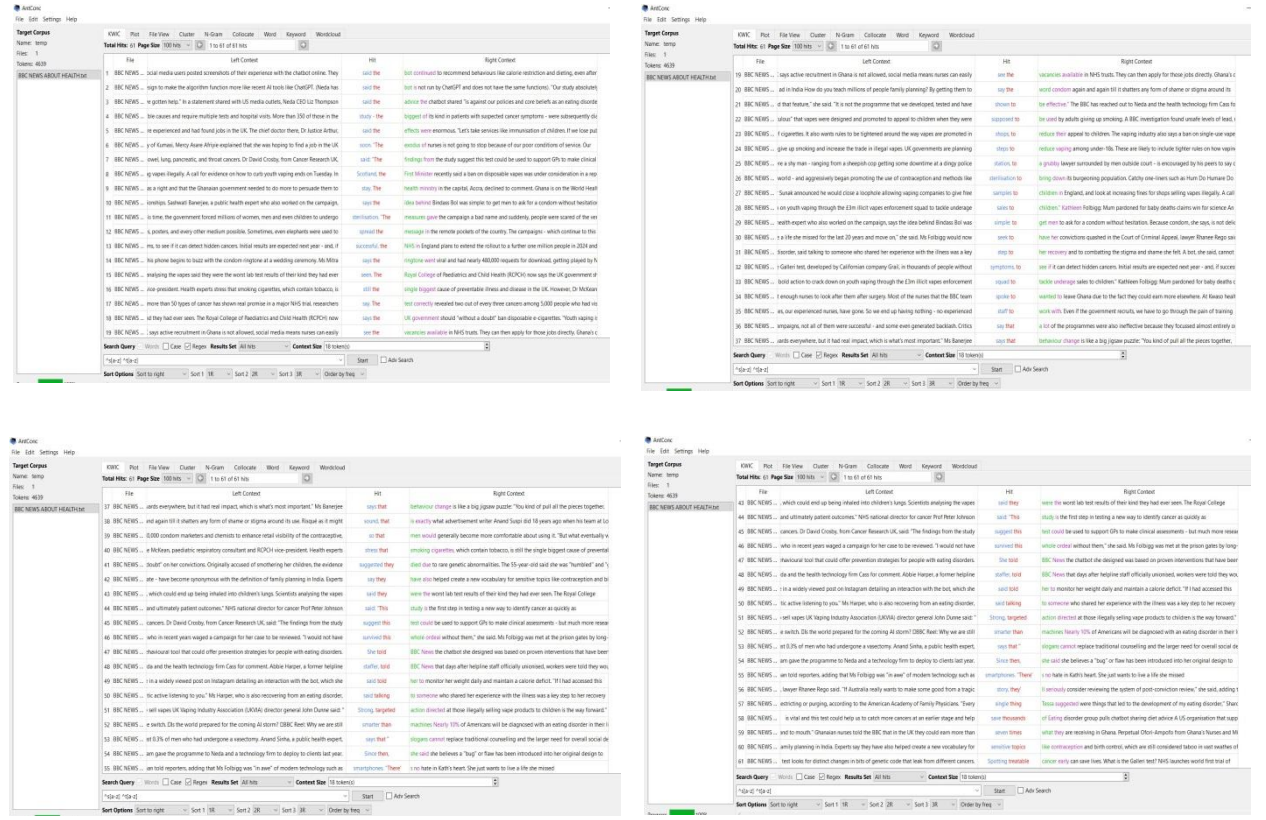

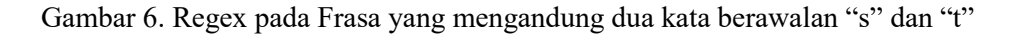

Pola regex ^s[a-z] ^t[a-z] digunakan dalam penelitian ini untuk mencari frasa yang terdiri dari dua kata, di mana kata pertama diawali dengan huruf "s" dan kata kedua diawali dengan huruf "t". Tujuan pencarian ini adalah untuk mengidentifikasi frasa-frasa yang memiliki pola tertentu dan relevan dengan topik kesehatan dalam teks berita dari BBC NEWS (Health Related).

Dengan menggunakan pola regex ini, penelitian berhasil menemukan frasa-frasa yang memenuhi pola tersebut dalam teks berita. Frasa-frasa ini mungkin berhubungan dengan topik kesehatan yang dibahas dalam teks berita, seperti nama obat atau penyakit, tindakan medis, atau istilah-istilah yang relevan dengan domain kesehatan.Contoh frasa yang dapat ditemukan menggunakan pola regex ini adalah "skin treatment". "surgical techniques", "safety tips", dan sebagainya. Pencarian frasa-frasa dengan pola tertentu ini membantu pengguna dalam mengidentifikasi informasi yang spesifik dan relevan dengan topik kesehatan dalam teks berita. Frasa-frasa tersebut dapat memberikan wawasan tambahan tentang aspek-aspek khusus dalam bidang kesehatan yang sedang dianalisis.

Dengan menggunakan pola regex ^s[a-z] ^t[a-z] dan analisis menggunakan AntConc, penelitian ini berhasil mengungkapkan frasa-frasa yang memiliki pola tertentu dan terkait dengan topik kesehatan dalam teks berita dari BBC NEWS (Health Related). Informasi ini dapat membantu pengguna untuk memperoleh pemahaman yang lebih dalam tentang konteks kesehatan yang dibahas dalam teks tersebut, serta menemukan frasa-frasa yang memiliki relevansi dengan topik kesehatan yang sedang dianalisis.

# **4. Kesimpulan**

Antconc merupakan aplikasi yang sangat berguna dalam menganalisis dan memproses teks atau bahasa. Antconc memungkinkan pengguna untuk mencari kata-kata atau frasa tertentu dalam teks atau data bahasa, dan menampilkan hasil pencarian dalam format konkordansi. AntConc juga dapat menghitung frekuensi kata dalam teks atau korpus, dan menampilkan hasil dalam bentuk grafik atau tabel. Untuk miengidentifikasi pola-pola dan makna yang terkait dengan kata-kata tertentu dapat menggunakan analisis kolokasi.

Aplikasi Antconc dapat digunakan untuk mengidentifikasi Regular Expression (Regex) berdasarkan data berupa teks. Hasil penelitian menunjukkan bahwa Regex pada Antconc dapat dilakukan dengan berbagai cara, antara lain: (1) Untuk menemukan kata yang diawali dengan 'sp' dapat dilakukan dengan rumus ^sp[a-z], (2) untuk menemukan kata yang diawali dengan "st" dan berakhiran "ed" dapat dilakukan dengan rumus ^st[a-z]\*ed, (3) Untuk menemukan kata yang berakhiran "-ing" dapat dilakukan dengan rumus [a-z]\*ing, (4) Untuk menemukan Sebuah Frasa yang mengandung dua kata dengan kata pertama diawali dengan huruf "s" lalu dengan kata kedua diawali dengan huruf "t" dapat dilakukan dengan rumus ^s[a-z]  $\left\{ \text{t}[a-z]\right\}$ .

# **References**

- Anthony, L. (2004). AntConc: A learner and classroom friendly, multi-platform corpus analysis toolkit. *proceedings of IWLeL*, 7-13.
- Azmovich, T. V. (2019). Analysing Some Uzbek Texts Via Corpus Analysis Toolkit-"Antconc". Think India Journal, 22(4), 4690-4700.
- Biber D, Conrad S, Reppen R (1998) *Corpus Linguistics: Investigating Language Structure and Use*. Cambridge: Cambridge University Press.
- Cheng W (2011) Exploring Corpus Linguistics: Language in Action. New York: Routledge
- Doumit, S., & Minai, A. (2012, April). Topic identification and analysis in large news corpora. In Midwest Artificial Intelligence and Cognitive Science Conference (p. 31).
- Faizah, Mohamad Nusri (2018) Features of lexical verbs in the discussion section of masters' dissertations / Faizah Mohamad Nusri. Masters thesis, University of Malaya..<br>Gvishiani, N. B. (2008). Praktikum po korpusnoylingvistike [Workshop on corpus linguistics]. Moskva:
- Vysshaya shkola. https://www.twirpx.com/file/2341987/ [in Russian].
- Holmes, J & Meyerhoff, M. 2003. The Handbook of Language & Gender. USA: Blackwell Publishing Ltd
- Johanson S., Stenstrom A. 1991. English Computer Corpora: Selected Papers and Research Guide.Walter de Gruyter, pp.127-148
- Khairas, E. E. (2019). Using Antconc software as English learning media: The students' perception. *EPIGRAM (e-journal)*, *16*(2), 189-194.
- Kwary, D. A. dan Arum, K. W. A. 2011. 'Lincoln's vs. Obama's presidencies: A diachronic corpus based analysis of the adjectival collocates of [man] and [woman] in the American English'. ReVEL <sup>9</sup> (17): 211-225
- L, Hans. 2009 .Corpus Linguistics and the Description of English. Edinburgh University Press p.1-8.
- Pascarina, H. (2018). Disphemisms and their translations in bbc online news texts (disfemisme dan terjemahannya pada teks berita bbc online). Leksema: Jurnal Bahasa dan Sastra, 3(1), 1-10.
- Rubbani, A., Akram, I., & Raza, A. 2014. Syntactic Features of Simile in English Learners' Corpora.
- Sun, Y. and Wang, L. (2003). Concordancers in the EFL classroom: cognitive approaches and collocation difficulty. Computer Assisted Language Learning 16(1)